#### МИНИСТЕРСТВО ПРОСВЕЩЕНИЯ РОССИЙСКОЙ ФЕДЕРАЦИИ

Министерство образования Тверской области УПРАВЛЕНИЕ ОБРАЗОВАНИЯ АДМИНИСТРАЦИИ Г. ТВЕРИ МОУ Гимназия № 12 г. Твери

СОГЛАСОВАНО

заместитель директора по УВР

tre

Белова И.Е.

Протокол №1 научнометодического совета гимназии от «01» 08. 2023 г.

**УТВЕРЖДЕНО** 

директор МОУ гимназии №12

Слесарева Т.В.

Приказ №254 от «01» 09. 2023 г.

#### РАБОЧАЯ ПРОГРАММА

ПРОФЕССИОНАЛЬНОГО ОБУЧЕНИЯ программа профессиональной подготовки по профессии 24033

«Машинистка, работающая с иностранным текстом»

для 10-11 класса лингвистического и лингвоматематического профиля основного общего образования на 2023-2024 учебный год

> Составитель: Исаева Александра Игоревна учитель английского языка высшей категории

Тверь, 2023

# **ОГЛАВЛЕНИЕ**

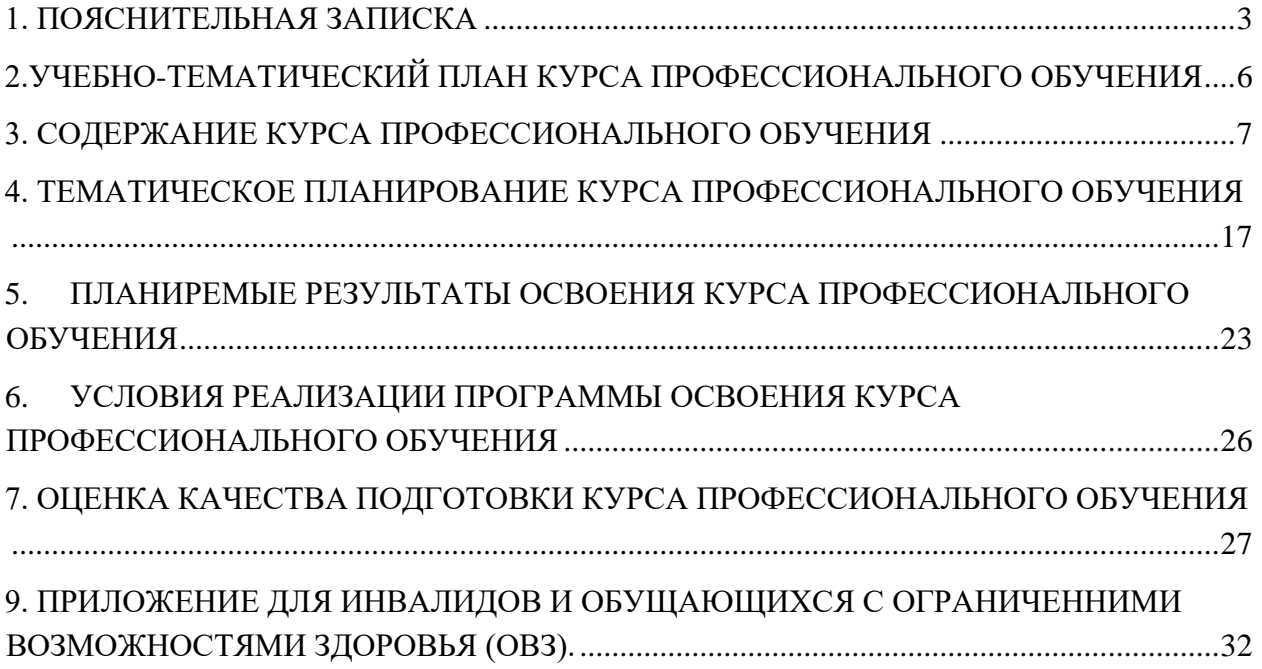

#### **1. ПОЯСНИТЕЛЬНАЯ ЗАПИСКА**

<span id="page-2-0"></span>1.1 Программа профессиональной подготовки по профессии 24033 «**Машинистка, работающая с иностранным текстом**» разработана на основе:

- Федерального закона от 29.12.2012 № 273-ФЗ «Об образовании в Российской Федерации»;
- Приказа Министерства просвещения РФ от 26 августа 2020 г. N 438 «Об утверждении Порядка организации и осуществления образовательной деятельности по основным программам профессионального обучения»;
- Общероссийского классификатора профессий рабочих, должностей служащих и тарифных разрядов, ОК 016-94 (принят постановлением Госстандарта РФ от 26 декабря 1994 г. № 367) с изменениями и дополнениями 7/2012;
- Приказ Минпросвещения РФ от 14.07.2023 № 534 «Об утверждении Перечня профессий рабочих, должностей служащих, по которым осуществляется профессиональное обучение».

Рабочая программа курса даёт представления о цели, задачах, общей стратегии обучения, воспитания и развития, обучающихся средствами курса. Предусматривает его структурирование по разделам и темам; предлагает распределение учебных часов по разделам и темам курса и последовательность их изучения с учётом межпредметных и внутри предметных связей, логики учебного процесса, возрастных особенностей обучающихся, включает описание форм организации занятий и учебнометодического обеспечения образовательного процесса. Рабочая программа курса определяет количественные и качественные характеристики учебного материала, в том числе планируемые результаты освоения обучающимися программы курса профессиональной подготовки.

Программа разработана на основе установленных квалификационных требований по профессии «**Машинистка, работающая с иностранным текстом**» с учетом Федерального государственного образовательного стандарта среднего профессионального образования по профессии 230103.02 Мастер по обработке цифровой информации, утвержденный приказом Министерства образования и науки РФ №854 от 2 августа 2013 г., Федерального компонента государственных образовательных стандартов начального общего, основного общего и среднего (полного) общего

образования, утвержденного приказом Министерства образования РФ № 1089 от 5 марта 2004 г. (с изменениями 7 июня 2017 г.).

Для расширения и (или) углубления профессиональной подготовки по профессии, определяемой содержанием образовательной программы, получения дополнительных профессиональных компетенций, умений и знаний, необходимых для обеспечения конкурентоспособности выпускника, в соответствии с запросами регионального рынка труда и возможностями продолжения образования допускается использование вариативной части программы, дисциплины которая определяются педагогом.

Обязательный минимум содержания программы среднего (полного) общего образования по технологии включен в содержание общепрофессиональных дисциплин и профессиональных модулей программы профессиональной подготовки по профессии 24033 «**Машинистка, работающая с иностранным текстом**».

1.2. Общая характеристика программы профессионального обучения

Программа профессионального обучения регламентирует цели, планируемые результаты, содержание образовательной деятельности по профессии рабочего 16199 «Оператор электронно-вычислительных и вычислительных машин».

Целью реализации программы является формирование общих и профессиональных компетенций, обеспечивающих получение соответствующей квалификации по профессии рабочего 24033 «**Машинистка, работающая с иностранным текстом**».

1.3. Типы занятий по программе профессионального обучения определяются как теоретические и практические. Продолжительность учебного часа теоретических и практических занятий составляет 40 минут. Профессиональное обучение завершается итоговой аттестацией в форме сдачи квалификационного экзамена в установленном порядке.

1.4. Выдаваемый документ — свидетельство об обучении по программе 24033 «**Машинистка, работающая с иностранным текстом**»

1.5. Календарный учебный график

Нормативный срок освоения программы профессионального обучения по профессии рабочего 24033 «**Машинистка, работающая с иностранным текстом**».

Структура учебного процесса:

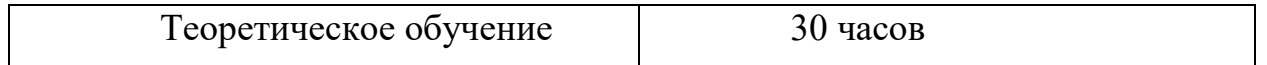

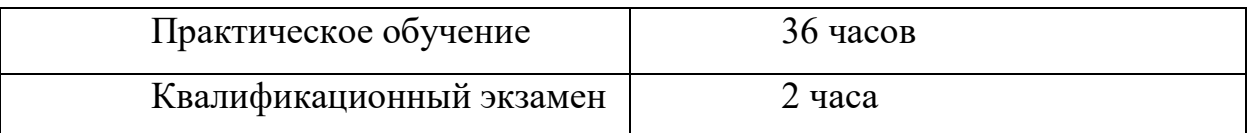

Занятия проводятся в соответствии с расписанием 10-11 классах МОУ многопрофильной гимназии №12 г.Твери.

Начало учебного года – 01.09.2023 года.

Продолжительность курса для обучающихся X-XI классов – 68 учебных недель.

В школе введена пятидневная учебная неделя для X-XI классов при продолжительности урока 40 минут. Форма обучения – очная.

**Продолжительность учебных занятий по триместрам (10-11 классы)**

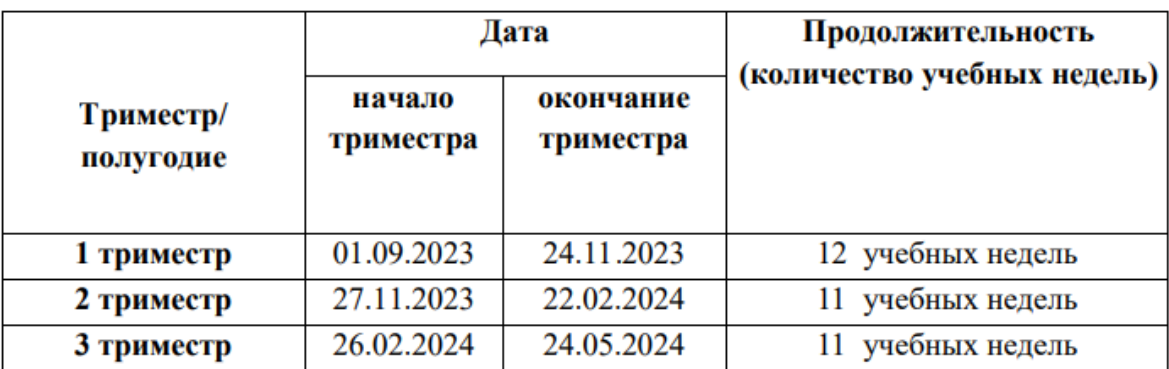

Продолжительность каникул в течение учебного года

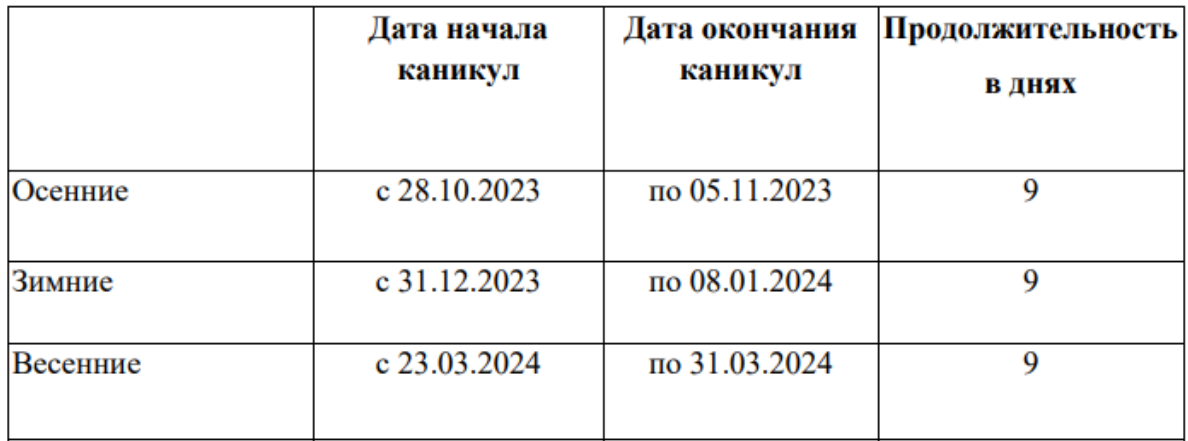

Сроки проведения промежуточной аттестации (квалификационных испытаний) - 13.05.2025 – 17.05.2025

1.6. К квалификационным экзаменам допускаются лица, выполнившие требования, предусмотренные программой и успешно аттестованных за оба полугодия. Итоговая отметка за курс ставится как среднее арифметическое двух полугодовых отметок и отметки за квалификационный экзамен.

Лицам, прошедшим соответствующее обучение в полном объеме и аттестацию, образовательными учреждениями выдаются документы установленного образца.

1.7. Квалификация, присваиваемая выпускникам по окончанию освоения образовательной программы: **Машинистка, работающая с иностранным текстом** 2 разряда.

Квалификация присваивается согласно Постановлению Минтруда РФ от 10.11.1992 N 31 (ред. от 24.11.2008) "Об утверждении тарифноквалификационных характеристик по общеотраслевым профессиям рабочих".

# **2.УЧЕБНО-ТЕМАТИЧЕСКИЙ ПЛАН КУРСА ПРОФЕССИОНАЛЬНОГО ОБУЧЕНИЯ**

<span id="page-5-0"></span>профессиональной подготовки по профессии 24033 «**Машинистка, работающая с иностранным текстом**»

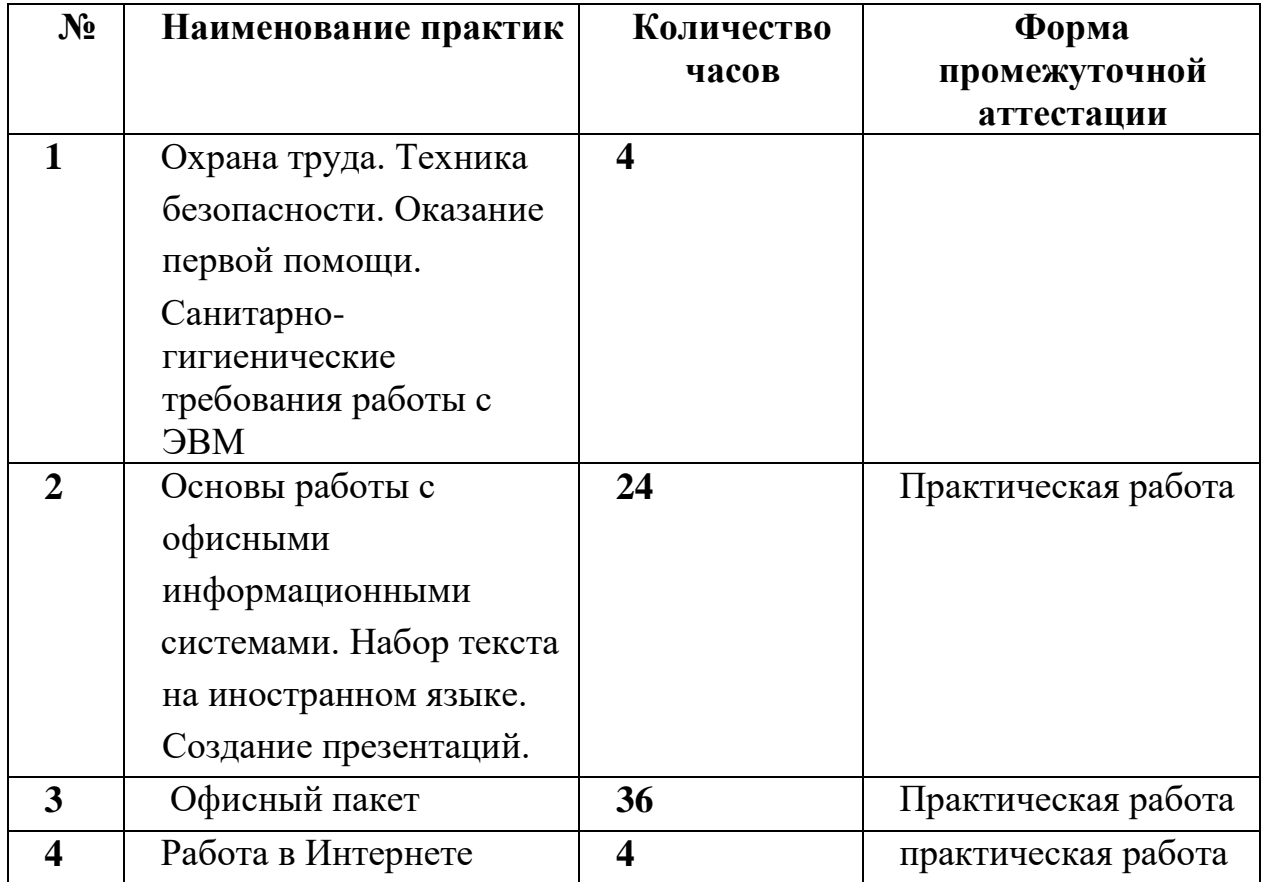

## <span id="page-6-0"></span>**3. СОДЕРЖАНИЕ КУРСА ПРОФЕССИОНАЛЬНОГО ОБУЧЕНИЯ**

профессиональной подготовки по профессии 24033 «**Машинистка,** 

#### **работающая с иностранным текстом**».

Раздел 1. «Охрана труда. Техника безопасности. Оказание первой помощи. Санитарно-гигиенические требования работы с ЭВМ»

Тема 1.1 Охрана труда в Российской Федерации. Техника безопасности: Знакомство с охраной труда при работе с ЭВМ. Основные понятия по правилам ТБ при работе с ЭВМ.

Тема 1.2 Санитарно-гигиенические требования работы с ЭВМ: Санитарногигиенические требования работы за компьютером и с компьютером. Раздел 2. «Основы работы с офисными информационными системами. Набор текста на иностранном языке»

Тема 2.1 Основные компоненты компьютера. Интерфейс Windows.

- Понятие и устройство персонального компьютера.
- Разновидности программ для компьютеров.
- Операционная система.
- Работа с мышью в Windows.
- Клавиатура основное устройство ввода.
- Интерфейс Windows.
- Включение компьютера.
- Загрузка операционной системы.
- Общий вид экрана Windows.
- Окна Windows: строение, изменение размеров и положения окон, активные и неактивные окна, переключение между окнами.
- Работа с главным меню.
- Завершение работы с компьютером.

Тема 2.2. Файловая система Windows. Настройки Windows

- Понятия файл, каталог (папка), диск.
- Характеристики и свойства файла, папки.
- Файловая система Windows.
- Программа Мой компьютер.
- Создание, переименование, копирование, удаление, восстановление папок и файлов.
- Работа с группой файлов и папок.
- Поиск файлов.
- Проводник Windows.
- Создание ярлыков.
- Панель управления.
- Настройка панели задач.
- Настройка папок.
- Справочная система Windows.
- Действия при сбоях
- Работа с тестом на иностранном языке.

Раздел 3. «Офисный пакет».

Тема 3.1. Текстовый редактор. Ввод текста.

- Правила работы с документом: перемещение по тексту, непечатаемые символы, вид документа
- Основные операции над текстом: правила ввода текста форматирование абзацев, форматирование текста
- Сохранение документа
- Создание нового документа
- Порядок оформления документов: создание нового документа
- Параметры страницы
- Режим предварительного просмотра
- Печать документа
- Дополнительные элементы оформления документа
- Работа со списками: нумерованные и маркированные списки, многоуровневые списки
- Создание нестандартного значка маркера
- Замена одного вида списка на другой
- Работа с таблицами: вставка таблицы
- Перемещение по таблице, выделение элементов таблицы
- Ввод и редактирование текста на иностранном языке
- Изменение высоты и ширины ячеек
- Очистка ячеек таблицы
- Удаление и добавление столбцов и строк таблицы
- Объединение ячеек
- Границы и заливка
- Окончательное оформление документа
- Форматирование документа: вставка номера страниц, вставка колонтитула, вставка объектов (символов, рисунков, картинок)
- Взаимодействие рисунка и текста на иностранном языке
- Привязка рисунка к тексту
- Общие параметры настройки: просмотр, редактирование, сохранение
- Табуляция и колонки
- Правила применения табуляции.
- Настройка свойств табуляции.
- Оформление документа в несколько колонок.
- Принудительный переход на новую колонку.
- Преобразование документа из одноколоночного документа в многоколоночный и обратно
- Таблицы. Преобразование и сортировка. Вставка формул
- Подготовка текста перед преобразованием в таблицу.
- Определение символа-разделителя при преобразовании таблицы в текст.
- Вычисления в таблице. Ссылка на ячейку, строку, столбец, другую таблицу.
- Сортировка в таблице.
- Использование заголовков столбцов
- Автоформат, автозамена и автотекст как средство автоматизации ввода форматированного текста
- Использование сокращений для быстрого ввода стандартных фраз на иностранном языке.
- Настройка режима автозамены на иностранном языке для корректировки распространенных опечаток
- Создание и настройка окончательно оформленных фрагментов текста (например, логотипа) и вставка их в документ по ключевому слову.
- Окончательное оформление документа с использованием шаблонов автоформата
- Работа со стилями
- Создание, изменение, удаление стилей.
- Копирование стилей из других документов.
- Связь стилей с многоуровневыми списками, автоматическая нумерация заголовков.
- Вставка оглавления. Сноски, закладки, указатели, перекрестные ссылки
- Автоматическое создание оглавления.
- Автоматическое создание списка иллюстраций, таблиц, формул.
- Указатели. Список указателей.
- Сноски, закладки.
- Перекрестные ссылки
- Поиск и замена элементов документа. Защита документа
- Поиск и переход по элементам документа (заголовки, страницы, таблицы, разделы, рисунки и т.п.).
- Замена текста.
- Замена одного формата оформления на другой.
- Поиск и замена специальных символов (символ абзаца, пробела, переноса, раздела и т.п.).
- Защита документа от несанкционированного доступа.
- Защита паролем на открытие документа и на изменение документа
- Шаблон как заготовка для стандартных документов
- Создание шаблона как заготовка для стандартных элементов фирменных документов.
- Рецензирование документа, использование примечаний.
- Включение режима отслеживания изменений (корректировок) документа (рецензирование).
- Принятие и отклонение исправлений.
- Примечания как дополнительный элемент описания фрагментов документа.
- Слияние и почтовая рассылка документов.
- Создание основного документа рассылки.
- Создание документа со списком адресов.
- Использование полей в основном документе.
- Создание почтовой рассылки.
- Использование в качестве адресов информацию из документа MS Excel Тема 3.2. Электронные таблицы.

Интерфейс программы электронных таблиц. Ввод и редактирование данных в ячейках.

- Интерфейс Microsoft Excel
- Ввод и редактирование данных в ячейках, форматы данных MS Excel
- Выравнивание текста на иностранном языке и чисел
- Выравнивание ячеек
- Использование автоподбора
- Границы ячеек. Шрифт ячейки. Цвет ячейки и текста
- Абсолютная адресация.
- Функции Microsoft Excel
- Функции
- Ошибки MS Excel
- Работа с листами Microsoft Excel.
- Работа с листами Microsoft Excel
- Работа с несколькими рабочими листами
- Создание новой книги
- Печать листов MS Excel
- Диаграммы Microsoft Excel.
- Диаграммы Microsoft Excel
- Диаграммы MS Excel
- Корректировка диаграмм
- Использование списка в качестве базы данных.
- Создание списка. Поиск. Сортировка
- Создание списка на листе книги.
- Сортировка данных списка. Сортировка месяцев, дней недели и списков.
- Использование автофильтра. Расширенный фильтр
- Использование автофильтра.
- Работа с условиями отбора. Создание пользовательского автофильтра.
- Использование расширенного фильтра. Ввод на лист книги условий отбора.
- Итоги. Структура документа
- Подведение итогов.
- Работа со структурой документа. Создание структуры документа.
- Группировка и разгруппировка строк списка. Удаление структуры.

Тема 3.3. Эффективные презентации в офисном пакете. Основы работы в программе по созданию презентаций.Выбор разметки слайда.

• Маркированный список.

- Конструктор слайдов.
- Выбор шаблона оформления.
- Сохранение и закрытие файла презентации. Демонстрация презентации.
- Добавление слайдов из другой презентации.
- Расширенные возможности перемещения и копирования.
- Изменение разметки слайда.
- Работа с диаграммами, графическими объектами и таблицами
- Дополнительные возможности MS PowerPoint
- Предварительный просмотр и печать презентации.
- Управляющие кнопки,
- Поэтапная демонстрация текста слайда,
- Поочередная демонстрация объектов на слайде,
- Эффекты при появлении слайда на экране,
- Скрытые слайды,
- Выборочная демонстрация слайдов,
- Автоматическая демонстрация презентации.
- Работа со звуком.
- Изменение образца слайдов.
- Создание автономной презентации.
- Настройка PowerPoint.
- Взаимодействие PowerPoint с другими приложениями.
- Теоретические основы создания презентации
- Общая методика создания профессионально оформленных слайдов для презентаций: учёт различных факторов при планировании и разработке дизайна презентации; создание единого стиля
- Структура презентации
- Техника построения презентации
- Ошибки при разработке и наполнении презентации
- Применение цвета в дизайне презентации
- Правила составления гармоничных презентаций
- Пропорции и масштаб
- Подготовка публичных выступлений
- Построение презентации: цели и тема выступления, анализ аудитории
- Эмоциональная настройка на выступление
- Композиция и построение эффективного выступления
- О текстах для презентаций
- Правила создания легкого для восприятия текста
- Советы докладчику
- Основные признаки неудачи в донесении информации

Тема 3.4. Базы данных. Основные понятия

- БД. Основные понятия
- Что такое БД. Что такое СУБД.
- Основные понятия (таблица, запись, поле, первичный ключ, внешний ключ, индекс, уникальное поле).
- Основы работы с MS Access
- Создание БД
- Среда MS Access. Основные элементы СУБД Access. Создание БД на основе шаблона Access. Создание пустой БД
- Работа с БД (навигация, поиск, добавление, удаление).
- Просмотр содержимого таблицы. Перемещение по таблице. Поиск в таблице по содержимому поля. Добавление записей и удаление записей
- Создание основных объектов MS Access с помощью мастера
- Создание таблиц в режиме таблицы
- Создание таблиц на основе модели
- Создание таблиц в режиме конструктора
- Добавление, удаление, копирование и перемещение полей
- Типы данных и свойства полей, мастер подстановок
- Связывание таблиц
- Работа с запросами
- Запросы на выборку (сортировка, условия, группировка, объединение).
- Что такое запрос. Создание запроса с помощью мастера. Создание запроса с помощью конструктора. Работа со сложными запросами (сортировка, группировка, условия)
- Запросы на изменение данных
- Работа с запросами на изменение данных. Создание таблицы по образцу.
- Вставка записей. Удаление записей. Вычисляемые поля в запросах
- Работа с формами
- Создание формы
- Создание форм с помощью инструмента Форма. Создание формы в режиме конструктора, структура формы. Создание формы с помощью мастера.
- Автоматическое создание формы на основе таблицы или запроса.
- Ввод в форму элементов управления
- Добавление дополнительных элементов в форму (кнопки, поля, списки и т.п.)
- Работа с отчетами
- Создание отчета
- Создание простого отчета на основе таблицы или запроса. Создание отчета в режиме конструктора. Создание стандартных отчетов с помощью мастера (в столбец, ленточный, диаграмма).
- Форматирование отчета
- Режим конструктора отчета. Структура отчета. Сортировка и группировка данных в отчете. Преобразование отчета в другие форматы. Печать отчета

# Раздел 4. Работа в Интернете

Тема 4.1

- Средства коммуникации.
- Современные средства общения. Всемирная паутина (WWW)
- Назначение браузера. Создание почтового ящика.
- Облачное хранилище. Правила безопасности в Интернете

# **4. ТЕМАТИЧЕСКОЕ ПЛАНИРОВАНИЕ КУРСА ПРОФЕССИОНАЛЬНОГО ОБУЧЕНИЯ**

<span id="page-16-0"></span>профессиональной подготовки по профессии 24033 «**Машинистка, работающая с иностранным текстом**»

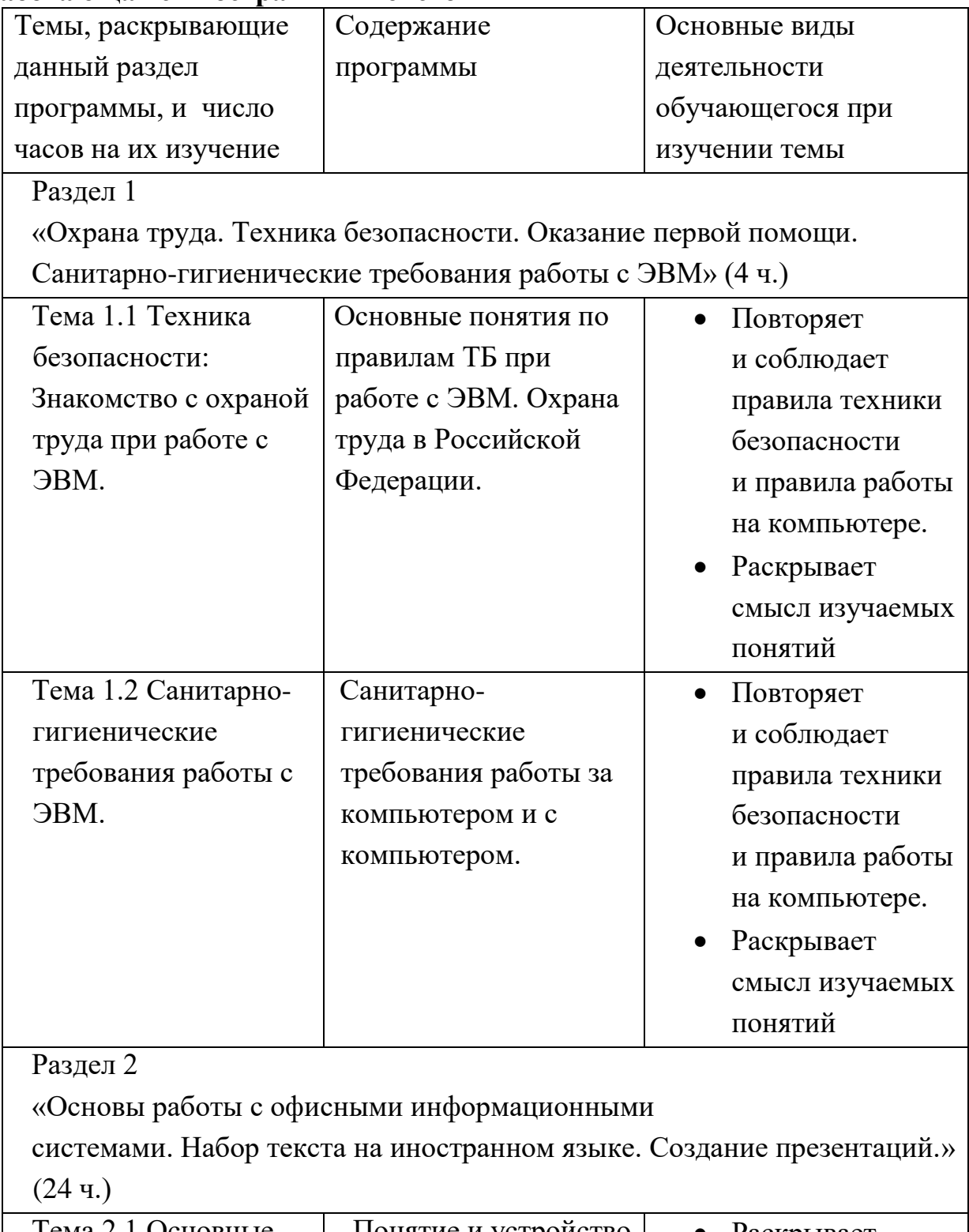

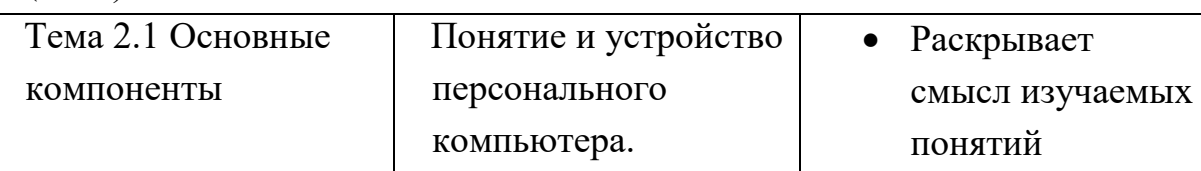

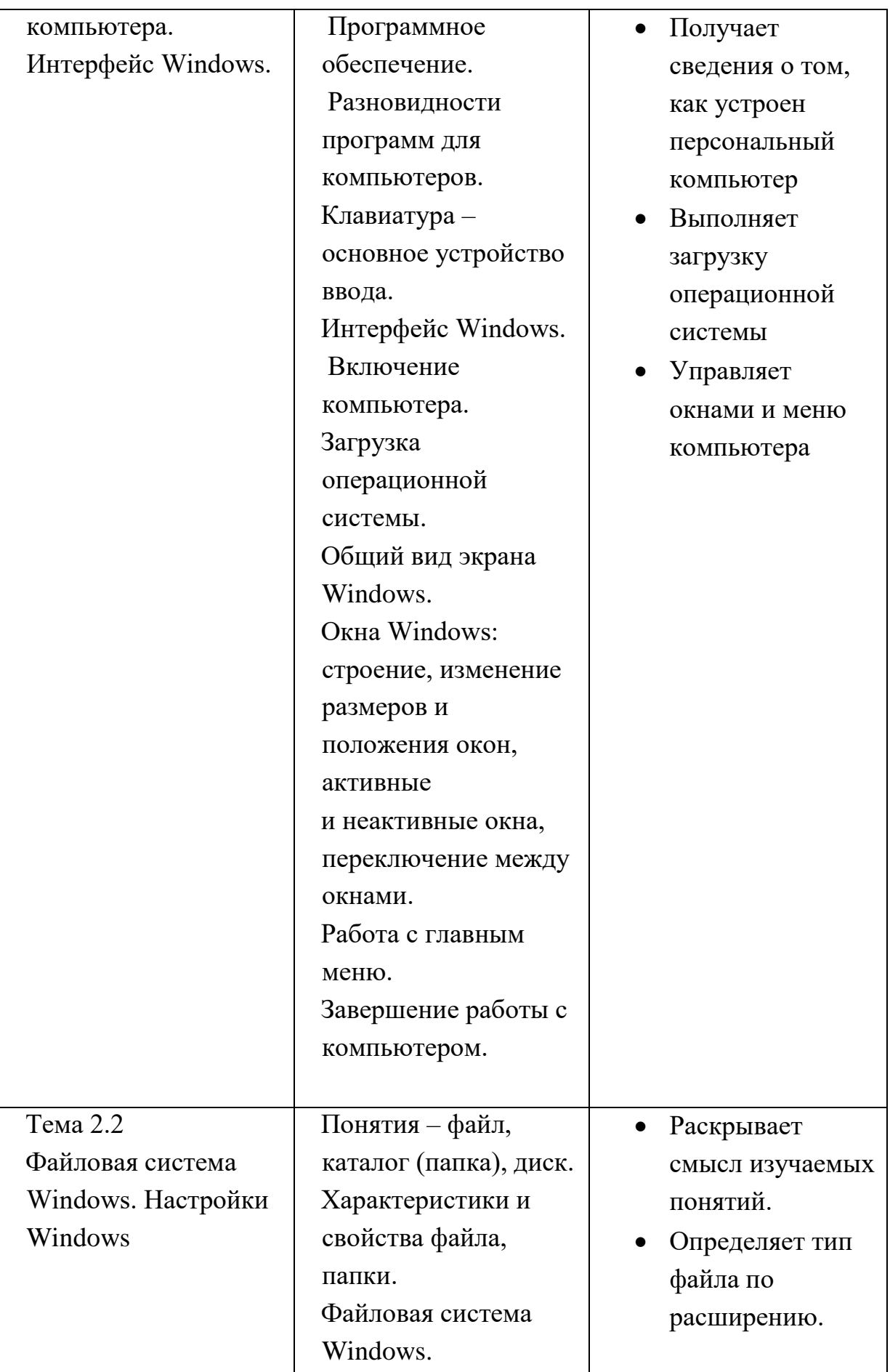

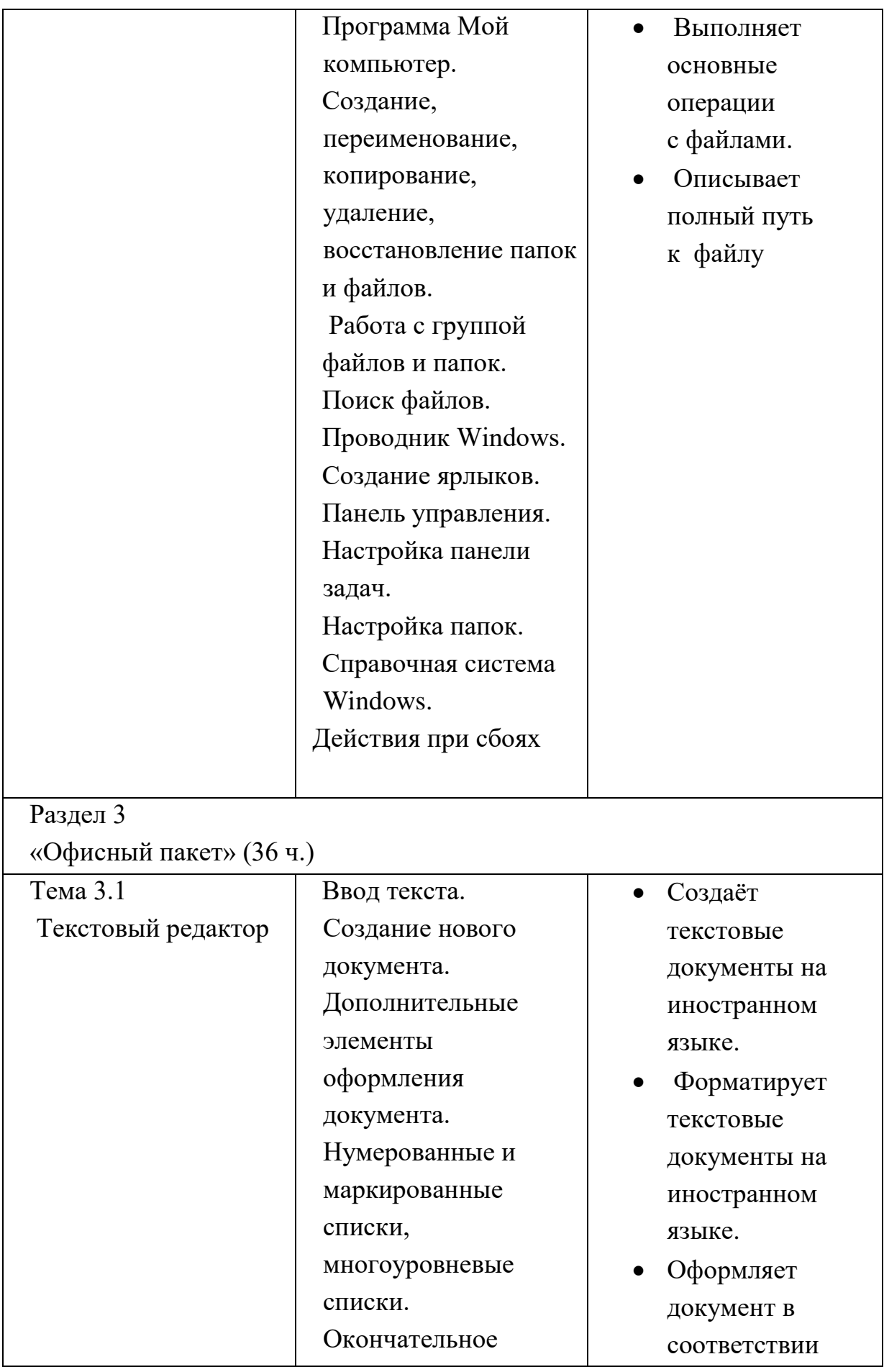

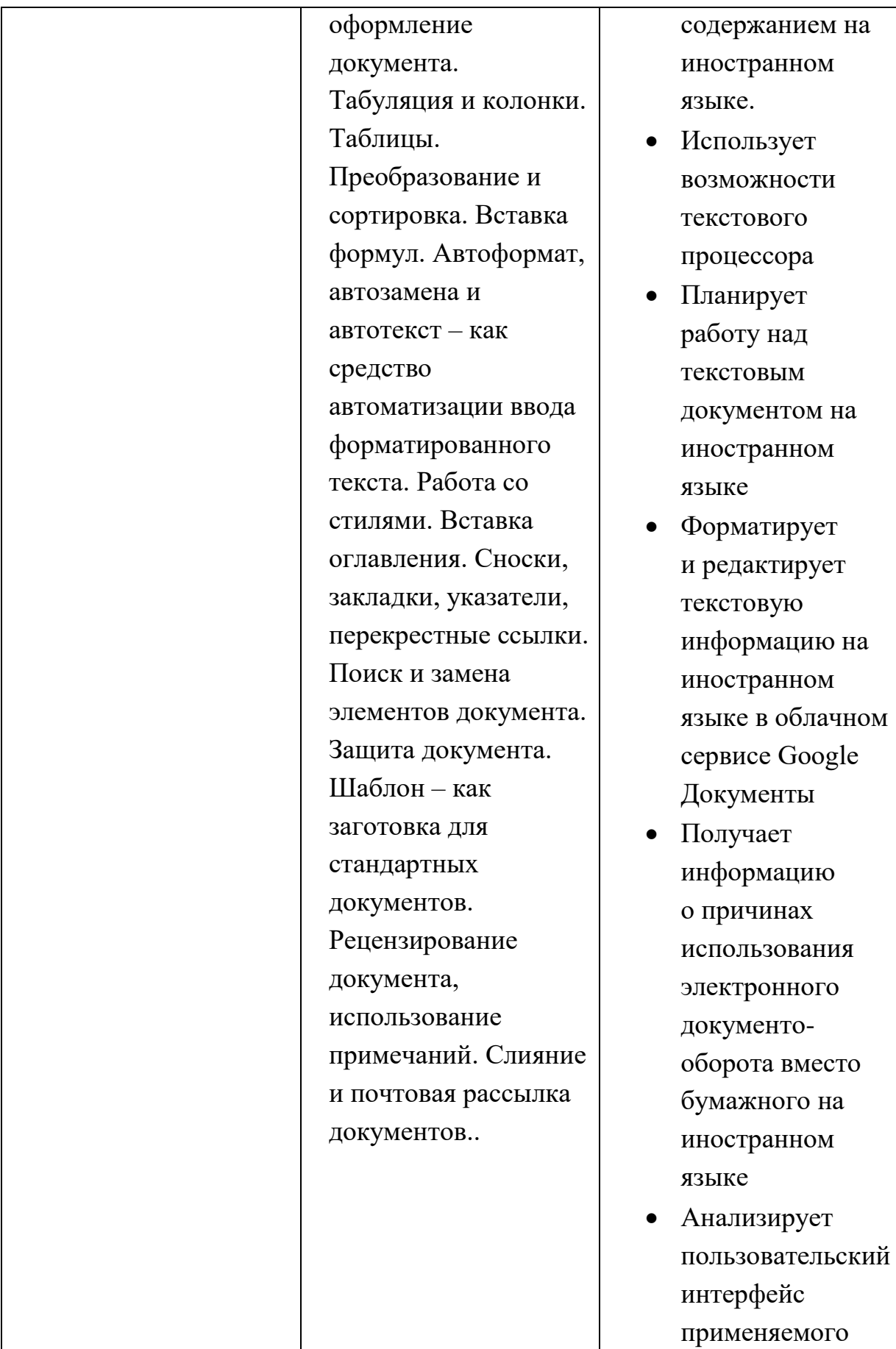

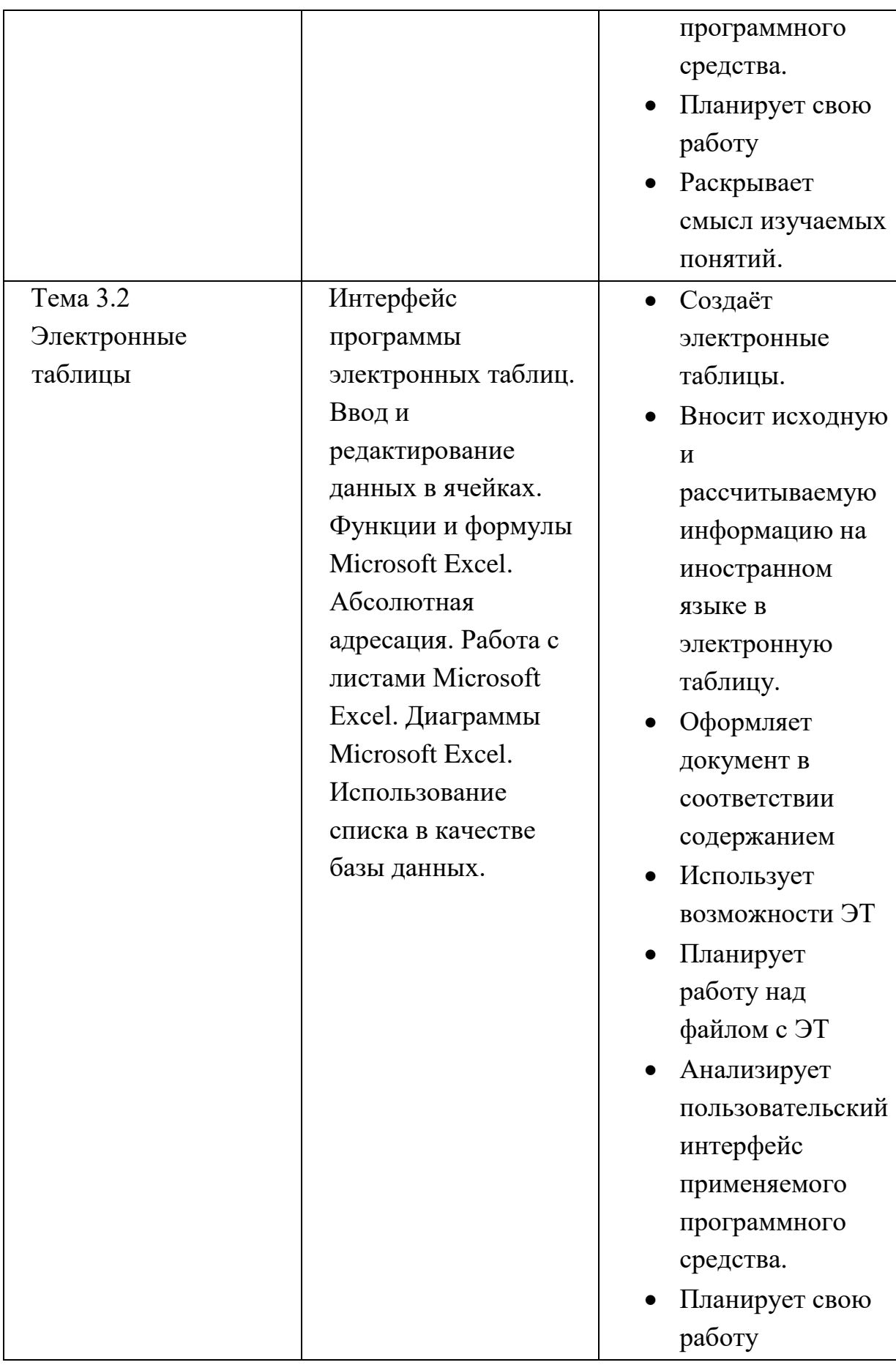

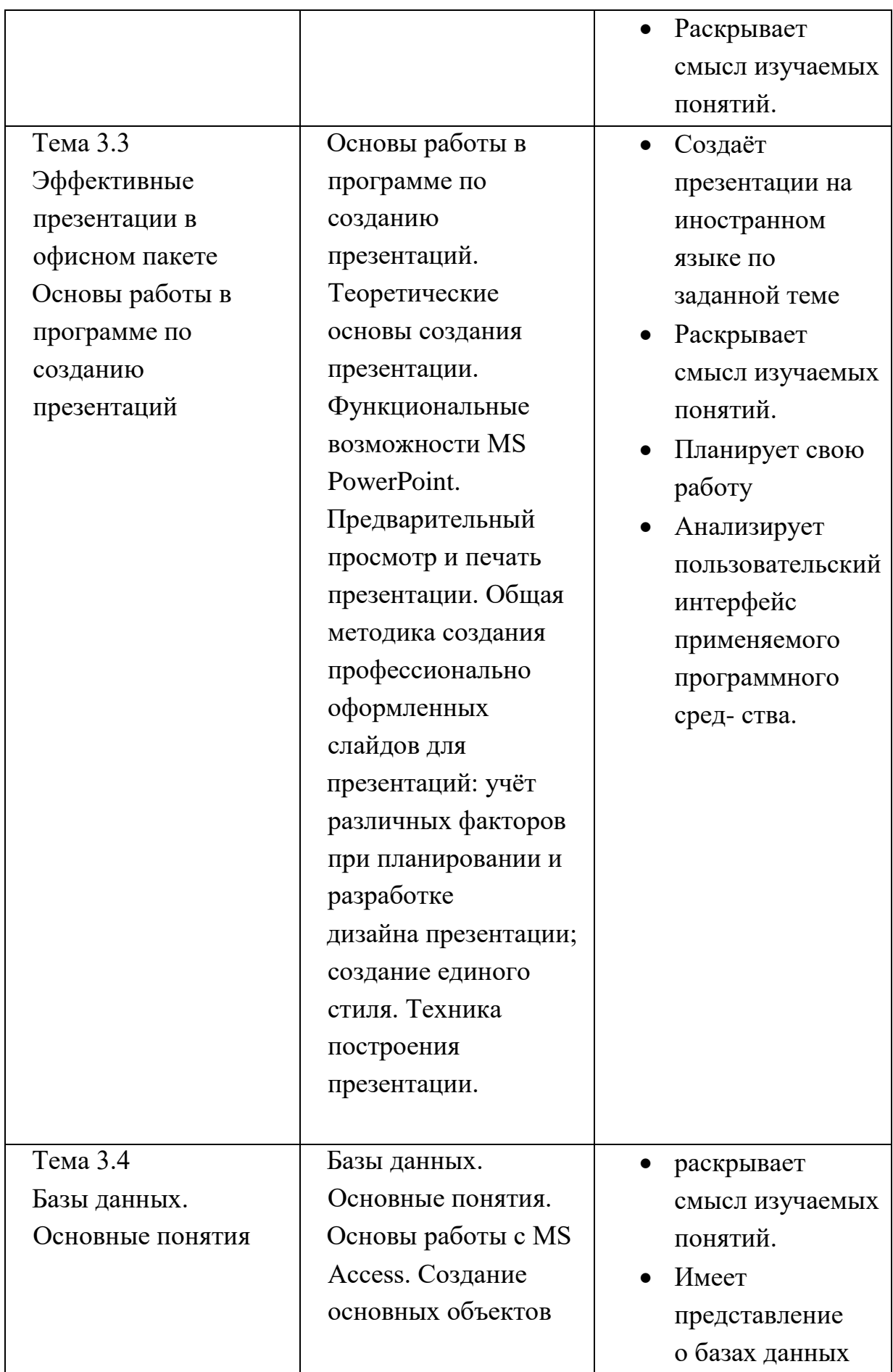

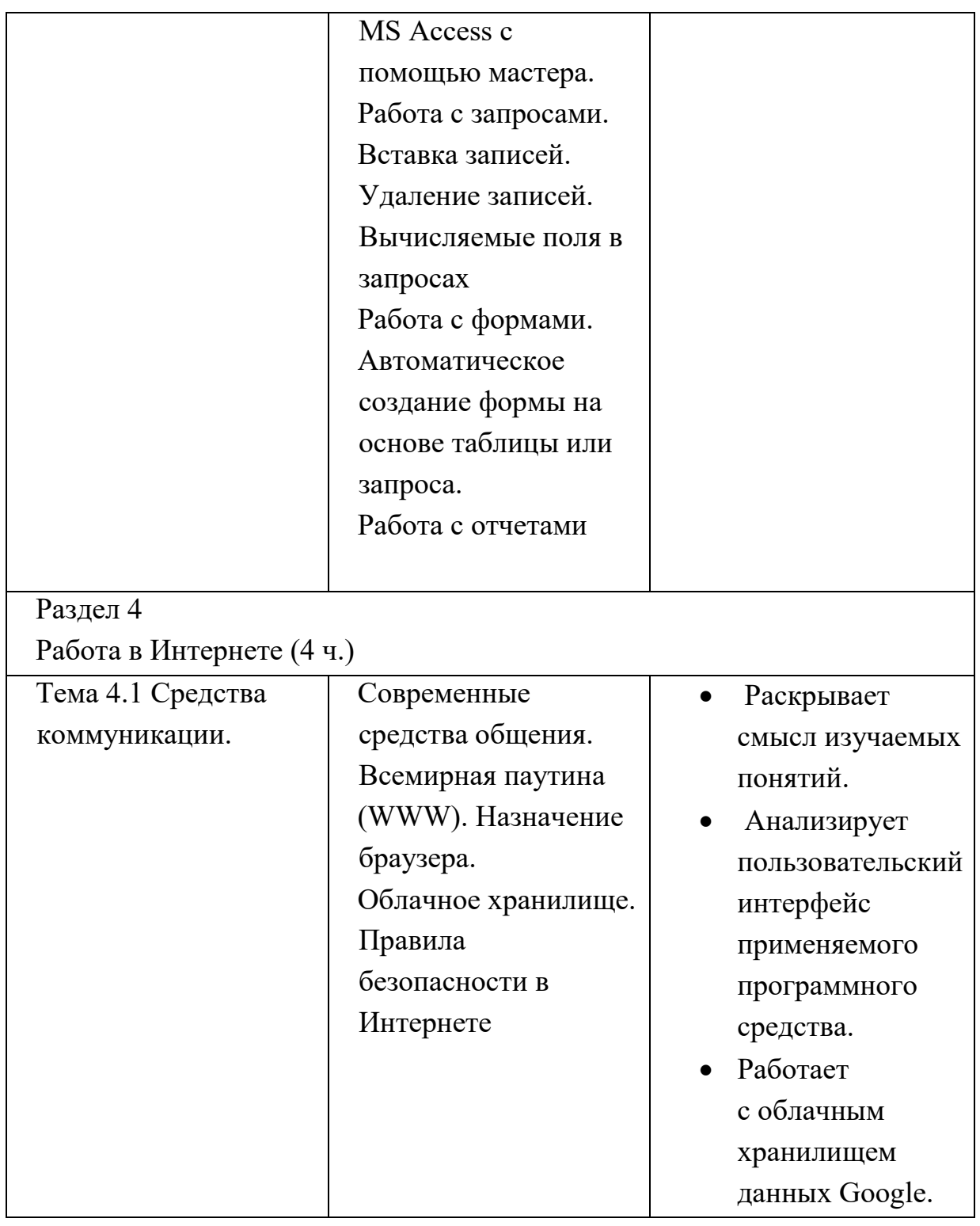

## **5. ПЛАНИРЕМЫЕ РЕЗУЛЬТАТЫ ОСВОЕНИЯ КУРСА ПРОФЕССИОНАЛЬНОГО ОБУЧЕНИЯ**

<span id="page-22-0"></span>профессиональной подготовки по профессии 24033 «**Машинистка,** 

#### **работающая с иностранным текстом**»

В результате освоения Программы обучающийся должен знать:

- Основы функционирования оборудования, виды носителей информации, Характеристики периферийных устройств, способы подключения периферийных устройств;
- Алгоритм работы файловой системы Windows;
- Правила ввода, редактирования и форматирования текста на иностранном языке; Правила работы с таблицами, рисунками; Способы преобразования текста на иностранном языке в таблицу и наоборот;
- Способы работы со стилями; Способы создания сносок, оглавления, списков таблиц и иллюстраций, содержащихся в документе; Способы создания перекрестных ссылок.
- Устройство интерфейса MS Excel, Особенности копирования формул.
- Правила создания и оформления презентаций;
- Правила работы с почтой, с папками, с адресными книгами, календарем, с представлениями.
- Правила создания и ведения традиционных баз данных для персональных компьютеров на иностранном языке, правила создания и настройки основных элементов (форм, отчетов, запросов), правила управления созданной базой данных.
- Правила ввода, редактирования и форматирования текста на иностранном языке;
- Правила проведения числового расчета в электронных таблицах.
- Основные конструкции языка программирования и правила построения программ по разработанным алгоритмам;
- Основы профессиональной этики

В результате освоения Программы обучающийся должен уметь:

- Работать с меню и диалоговыми окнами операционной системы;
- Перемещаться по папкам компьютера и просматривать их содержимое;
- Создавать, переименовывать, перемещать, копировать, удалять и восстанавливать удаленные файлы и папки;
- Искать файлы на компьютере;
- Создавать, редактировать и печатать текстовые документы на иностранном языке, работать с таблицами в текстовом редакторе;
- Использовать в работе маркированные, нумерованные и многоуровневые списки;
- Создавать колонки, регулировать длину колонок;
- Использовать стили для форматирования;
- Вставлять оглавление, сноски, закладки, списки иллюстраций, таблиц, указателей в текст документа;
- Создавать и сохранять рабочие листы
- Управлять их содержимым, вводить и редактировать данные;
- Форматировать числа, текст и даты
- Работать со списками в программе ЭТ,
- Импортировать данные из внешних источников;
- Применять таблицы, диаграммы, различные визуальные и звуковые эффекты;
- Демонстрировать презентации и управлять их показом;
- Правильно оформлять слайды;
- Использовать технику построения презентации;
- Получать, отправлять, пересылать почту;
- Присоединять вложения к письму, открывать и сохранять пришедшие вложения;
	- Работать с адресной книгой и папкой контакты;
	- Планировать рабочее время с помощью календаря: встречи, события и собрания;
	- Создавать личные задачи, назначать задачи другим пользователям;
	- Делегировать права доступа к папкам;
	- Архивировать почту.
	- Создавать БД различными способами;
- Создавать и настраивать основные элемента БД (формы, отчеты, запросы);
- Управлять созданной базой данных;
- Создавать и оформлять текстовые документы, работать с таблицами Офисного пакета;
- Создавать и оформлять таблицы в Офисных пакетах;
- Производить вычисления в таблицах, строить диаграммы;
- Печатать документы;
- Разбивать задачи на подзадачи;
- Анализировать блок-схемы и программы на языке программирования;
- Писать программы на языке программирования по обработке числовых последовательностей;
- Искать ошибки в программном коде на языке программирования и исправлять их.

## <span id="page-25-0"></span>**6. УСЛОВИЯ РЕАЛИЗАЦИИ ПРОГРАММЫ ОСВОЕНИЯ КУРСА ПРОФЕССИОНАЛЬНОГО ОБУЧЕНИЯ**

профессиональной подготовки по профессии 24033 «**Машинистка, работающая с иностранным текстом**»

6.1. Организационно-педагогические условия реализации обеспечивают реализацию программы в полном объеме, соответствие качества подготовки обучающихся установленным требованиям, соответствие применяемых форм, средств, методов обучения и воспитания возрастным, психофизическим особенностям, склонностям, способностям, интересам и потребностям обучающихся.

Теоретическое и практическое обучение проводится в оборудованном учебном кабинете с использованием учебно-материальной базы, соответствующей установленным требованиям.

6.2. Материально-техническое обеспечение образовательной деятельности по образовательным программам в каждом из мест осуществления образовательной деятельности.

#### УЧЕБНОЕ ОБОРУДОВАНИЕ

- Компьютер ученика с установленным ПО (стационарный компьютер) -14 шт.
- Компьютерные мыши-14 шт.
- Клавиатуры-14 шт.

## УЧЕБНОЕ ОБОРУДОВАНИЕ ДЛЯ ПРОВЕДЕНИЯ

# ЛАБОРАТОРНЫХ РАБОТ, ПРАКТИЧЕСКИХ РАБОТ И ДЕМОНСТРАЦИЙ

- Мультимедийный проектор с экраном (интерактивной доской),
- ПК преподавателя с установленным ПО в составе: системный блок, монитор, мышь, клавиатура.
- Принтер (МФУ).
- <span id="page-26-0"></span>Сканер.

#### **7. ОЦЕНКА КАЧЕСТВА ПОДГОТОВКИ КУРСА ПРОФЕССИОНАЛЬНОГО ОБУЧЕНИЯ**

профессиональной подготовки по профессии 24033 «**Машинистка, работающая с иностранным текстом**».

Оценка качества освоения программы профессиональной подготовки по профессии 24033 «**Машинистка, работающая с иностранным текстом**», включает текущий контроль знаний, промежуточную и итоговую аттестацию обучающихся.

7.1. Текущий контроль знаний.

Текущий контроль успеваемости обучающихся представляет систематическую проверку учебных достижений обучающихся, проводимую учителем в ходе осуществления образовательной деятельности в соответствии с образовательной программой. Проведение текущего контроля успеваемости направлено на обеспечение выстраивания образовательного процесса максимально эффективным образом для достижения результатов освоения основной общеобразовательной программы.

Текущий контроль успеваемости обучающихся проводится в течение учебного периода в целях:

- контроля уровня достижения учащимися результатов, предусмотренных образовательной программой;

- оценки соответствия результатов освоения образовательной программы;

- проведения обучающимся самооценки, оценки его работы педагогическим работником с целью возможного совершенствования образовательного процесса.

Формы текущего контроля определяет учитель с учетом контингента обучающихся, содержания учебного материала и используемых образовательных технологий. Текущий контроль по теоретическому обучению осуществляется в форме устного опроса (фронтальный, групповой, индивидуальный) и письменного опроса (самостоятельная работа, тестовый контроль, диктант, составление тезисов и опорных конспектов, мини-сочинений и докладов). Текущий контроль по учебнопроизводственной практике осуществляется в форме проверочной работы (практической, проектной).

Порядок, формы, периодичность, количество обязательных мероприятий при проведении текущего контроля успеваемости обучающихся определяются учителем с учетом образовательной программы.

7.2. Промежуточная аттестация.

Промежуточная аттестация – это установление уровня достижения результатов освоения учебных предметов, курсов, дисциплин (модулей), предусмотренных образовательной программой.

Целями проведения промежуточной аттестации являются:

- объективное установление фактического уровня освоения образовательной программы и достижения результатов освоения образовательной программы;

- соотнесение этого уровня с квалификационными требованиями, указанными в квалификационной характеристике профессии;

- оценка достижений конкретного обучающегося, позволяющая выявить пробелы в освоении им образовательной программы и учитывать

индивидуальные потребности учащегося в осуществлении образовательной деятельности;

- оценка динамики индивидуальных образовательных достижений, продвижения в достижении планируемых результатов освоения образовательной программы.

Промежуточная аттестация по общепрофессиональным дисциплинам, МДК и профессиональному модулю проводится в форме письменной проверки – контрольная работа.

Промежуточная аттестация (контрольная работа) проводится за счет времени, отведенного на соответствующую общепрофессиональную дисциплину, МДК, профессиональный модуль непосредственно по итогам освоения в соответствии с календарным графиком учебного процесса.

7.3. Итоговая аттестация.

Профессиональная подготовка завершается итоговой аттестацией в форме квалификационного экзамена.

Квалификационных экзамен включает в себя практическую квалификационную работу и проверку теоретических знаний в пределах квалификационных требований, указанных в квалификационной характеристике профессии.

Практическая квалификационная работа по тематике должна соответствовать содержанию одного или нескольких профессиональных модулей. Сложность практической квалификационной работы должна быть не ниже разряда по профессии рабочего, предусмотренного квалификационной характеристикой. Требования к содержанию, объему и структуре выпускной квалификационной работы определяются положением МОУ многопрофильной гимназии по итоговой аттестации.

Проверка теоретических знаний проводится в форме тестирования по теоретическим вопросам общепрофессиональных дисциплин и профессиональных модулей.

Итоговая оценка за квалификационный экзамен определяется общим суммарным количеством баллов, полученных по результатам теоретической и практической части экзамена.

К итоговой аттестации допускаются лица, выполнившие требования, предусмотренные программой профессиональной подготовки по профессии и успешно прошедшие все аттестационные испытания, предусмотренные программами учебных дисциплин и профессиональных модулей.

Лицам, прошедшим соответствующее обучение в полном объеме и получившим положительную оценку на итоговой аттестации, присваивается квалификация по профессии «**Машинистка, работающая с иностранным текстом**» II разряда и выдается документ установленного образца.

# **8. УЧЕБНО-МЕТОДИЧЕСКОЕ ОБЕСПЕЧЕНИЕ ОБРАЗОВАТЕЛЬНОГО ПРОЦЕССА ПО КУРСУ ПРОФЕССИОНАЛЬНОГО ОБУЧЕНИЯ**

**-**профессиональной подготовки по профессии 24033 «**Машинистка, работающая с иностранным текстом**».

#### МЕТОДИЧЕСКИЕ МАТЕРИАЛЫ ДЛЯ УЧЕНИКА

<https://www.microsoft.com/ru-ru/education/products/office> [https://www.sumina](https://www.sumina-yuliya.ru/dokument_sait/knigi/Dzheyson_Briggs_Python_dlya_detey.pdf)[yuliya.ru/dokument\\_sait/knigi/Dzheyson\\_Briggs\\_Python\\_dlya\\_detey.pdf](https://www.sumina-yuliya.ru/dokument_sait/knigi/Dzheyson_Briggs_Python_dlya_detey.pdf) <https://digital-likbez.datalesson.ru/>

#### МЕТОДИЧЕСКИЕ МАТЕРИАЛЫ ДЛЯ УЧИТЕЛЯ

<https://www.python.org/> [https://neumeka.ru/obuchenie\\_na\\_kompyutere.html](https://neumeka.ru/obuchenie_na_kompyutere.html) <https://kkg.by/kurs-komputer/>

## ЦИФРОВЫЕ ОБРАЗОВАТЕЛЬНЫЕ РЕСУРСЫ И РЕСУРСЫ ИНТЕРНЕТА

<https://neumeka.ru/beginners.html> [https://neumeka.ru/microsoft\\_word.html](https://neumeka.ru/microsoft_word.html) [https://neumeka.ru/microsoft\\_excel.html](https://neumeka.ru/microsoft_excel.html)

# <span id="page-31-0"></span>**9. ПРИЛОЖЕНИЕ ДЛЯ ИНВАЛИДОВ И ОБУЩАЮЩИХСЯ С ОГРАНИЧЕННИМИ ВОЗМОЖНОСТЯМИ ЗДОРОВЬЯ (ОВЗ). ПРОФЕССИОНАЛЬНОГО ОБУЧЕНИЯ -**

профессиональной подготовки по профессии 24033 «**Машинистка, работающая с иностранным текстом**».

1. Требования к минимальному материально-техническому обеспечению Для реализации программы:

-организована безбарьерная среда в кабинете,

- учебный кабинет, оснащенный местами с техническими средствами обучения, предполагает размещение учащихся с различными видами ограничения здоровья

В кабинете предусмотрено:

1.1 Для лиц с нарушением слуха:

-наличие аудиотехники (колонки),

-видеотехники (мультимедиа проектор, интерактивная доска),

-сканер,

-документ -камера.

1.2 Для слабовидящих обучающихся:

- наличие видеотехники (мультимедийный проектор, интерактивная доска) - ручного увеличительного устройства-лупы-1 шт.,

1.3 Для обучающихся с нарушениями опорно-двигательного аппарата:

-возможность использования инвалидного кресла вместо компьютерного,

-наличие видеотехники (мультимедиа проектор, интерактивная доска),

- проектор и документ камера.

2. Информационное обеспечение обучения для лиц с нарушениями зрения:

-в печатной форме увеличенным шрифтом;

-в форме электронного документа;

-в форме аудио файла;

для лиц с нарушениями слуха вся информация предоставляется:

-в печатной форме или в форме электронного документа;

для лиц с нарушениями опорно-двигательного аппарата вся информация предоставляется:

-в печатной форме;

-в форме электронного документа;

-в форме аудиофайла;

3. Технические средства обучения:

-мультимедиа проектор;

-интерактивная доска;

-принтер черно-белый лазерный;

-компьютерная техника для обучающихся с наличием лицензионного программного обеспечения;

-сервер;

-наушники с микрофоном-2 шт.;

-сканер;

колонки.

3.1 Оборудование рабочих мест:

-Рабочие места по количеству обучающихся-14 шт.;

-Компьютеры на рабочем месте учащихся с лицензионным программным обеспечением;

-Колонки, наушники и микрофон на рабочем месте учащихся-2шт., по требованию.